# Package 'gplm'

August 29, 2016

<span id="page-0-0"></span>Type Package

Title Generalized Partial Linear Models (GPLM)

Version 0.7-4

Date 2016-08-28

Author Marlene Mueller

Maintainer Marlene Mueller <marlene.mueller@gmx.de>

Description Provides functions for estimating a generalized partial linear model, a semiparametric variant of the generalized linear model (GLM) which replaces the linear predictor by the sum of a linear and a nonparametric function.

# Depends AER

License GPL  $(>= 2)$ 

NeedsCompilation yes

Repository CRAN

Date/Publication 2016-08-29 08:18:41

# R topics documented:

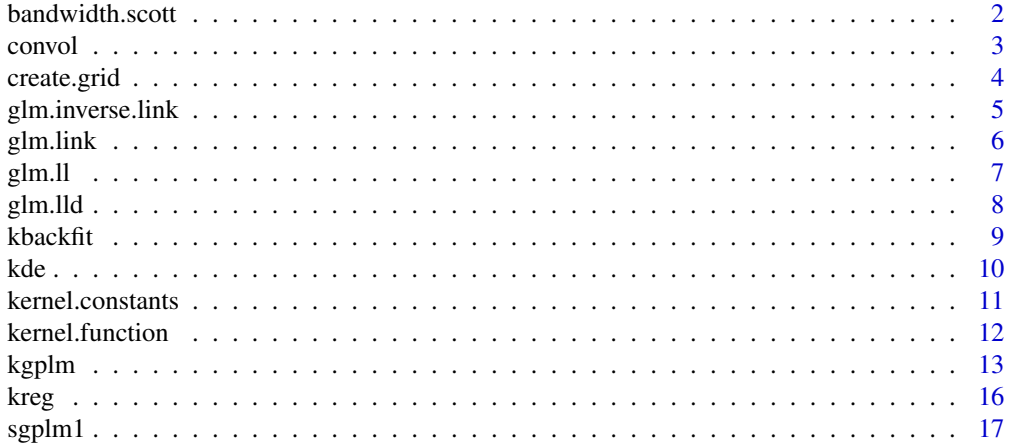

#### <span id="page-1-0"></span>**Index** [21](#page-20-0)

bandwidth.scott *Scott's rule of thumb*

# Description

Calculates Scott's rule of thumb bandwidth vector.

# Usage

```
bandwidth.scott(x, kernel = "biweight", product = TRUE)
```
# Arguments

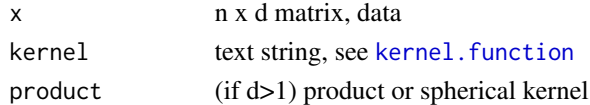

#### Details

The default bandwidth vector is computed by Scott's rule of thumb for the Gaussian kernel and adapted to the chosen kernel function.

#### Value

d x 1 bandwidth vector used for calculation

# Author(s)

Marlene Mueller

# References

Scott, D.W. (1992). *Multivariate Density Estimation: Theory, Practice, and Visualization*. New York, Chichester: Wiley.

#### See Also

[kernel.function](#page-11-1), [kde](#page-9-1)

```
## two-dimensional data
n < -1000u \leftarrow runif(n)thresh <-0.4x1 <- rnorm(n)*(u<thresh) +rnorm(n,mean=3)*(u>=thresh)
x2 <- rnorm(n)*(u<thresh) +rnorm(n,mean=9)*(u>=thresh)
bandwidth.scott( cbind(x1,x2) )
```
<span id="page-2-1"></span><span id="page-2-0"></span>

Calculates the convolution of data with a kernel function.

#### Usage

```
convol(x, h = 1, grid = NULL, y = 1, w = 1, p = 2, q = 2,
      product = TRUE, sort = TRUE)
```
#### Arguments

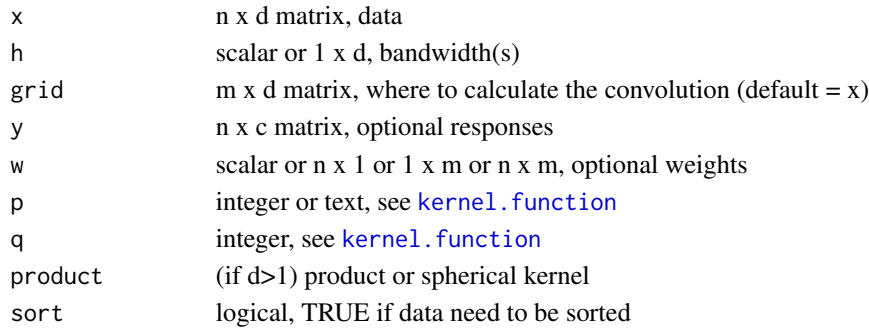

# Details

The kernel convolution which is calculated is  $\sum_i K_h(x_i - grid_j) y_i w_{ij}$  for  $i = 1, ..., n$  and  $j =$  $1, ..., m$ . The kernel function is determined by the kernel parameters p and q, see kernel. function. The default kernel is the biweight (quartic) kernel function. Note that the DLL requires the data matrix to be sorted by its first column.

#### Value

m x c matrix

#### Author(s)

Marlene Mueller

#### See Also

[kernel.function](#page-11-1), [kde](#page-9-1), [kreg](#page-15-1)

```
n < - 100x < - rnorm(n)
convol(x,h=0.8,grid=-3:3)/n ## estimates density of x at points -3:3
```
<span id="page-3-0"></span>

Helps to define a grid for kernel denity or regression estimates (univariate or multivariate).

#### Usage

```
create.grid(grid.list, sort=TRUE)
```
#### Arguments

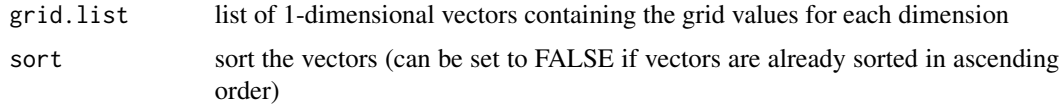

# Details

This function allows easily to define grids for the "gplm" package. If the data are d-dimensional and the grid vector lengths are n1, ... nd, then the output is a (n1\*...\*nd) x d matrix with each row corresponding to one d-dimensional data point at which the function estimate is to be calculated.

#### Value

m x d grid matrix

#### Author(s)

Marlene Mueller

#### See Also

[expand.grid](#page-0-0), [kde](#page-9-1), [kreg](#page-15-1)

```
v1 <- 1:5
v2 \le -3:1grid <- create.grid(list(v1,v2))
x \leftarrow \text{matrix}(rnorm(60), 30, 2)v1 \leq -\text{seq}(\min(x[, 1]), max(x[,1]), length=10)
v2 \leq -\text{seq}(\min(x[, 2]), \max(x[, 2]), length=5)
grid <- create.grid(list(v1,v2))
```
<span id="page-4-1"></span><span id="page-4-0"></span>Defines the link function for a GLM.

# Usage

```
glm.inverse.link(mu, family="gaussian", link="identity", k=1)
```
# Arguments

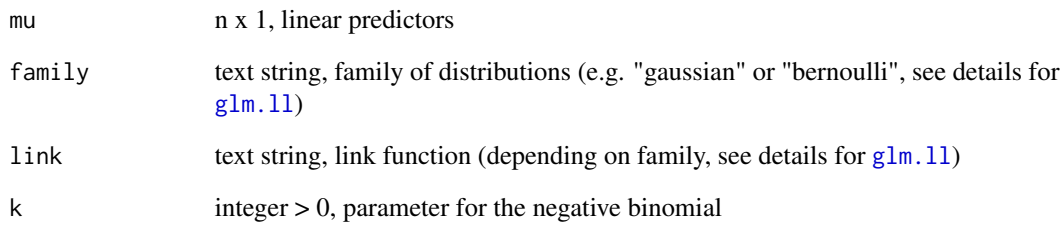

# Value

n x 1, vector eta (predictors)

# Author(s)

Marlene Mueller

# See Also

[glm.ll](#page-6-1), [glm.lld](#page-7-1), [glm.link](#page-5-1)

# Examples

glm.inverse.link(c(0.25,0.5), family="bernoulli", link="logit")

<span id="page-5-1"></span><span id="page-5-0"></span>

Defines the inverse link function for a GLM.

# Usage

```
glm.link(eta, family="gaussian", link="identity", k=1)
```
# Arguments

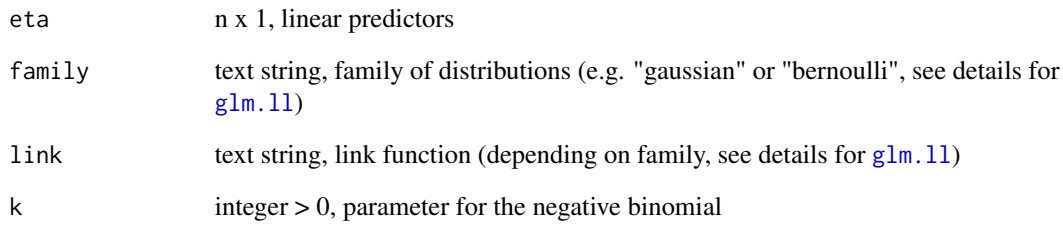

# Value

n x 1, vector mu (responses)

# Author(s)

Marlene Mueller

# See Also

[glm.ll](#page-6-1), [glm.lld](#page-7-1), [glm.inverse.link](#page-4-1)

# Examples

glm.link(c(-1,2), family="bernoulli", link="logit")

<span id="page-6-1"></span><span id="page-6-0"></span>

Calculates the log-likelihood function of a GLM. Currently only the gaussian and the bernoulli family are implemented.

#### Usage

glm.ll(mu, y, phi=1, family="gaussian", k=1)

#### Arguments

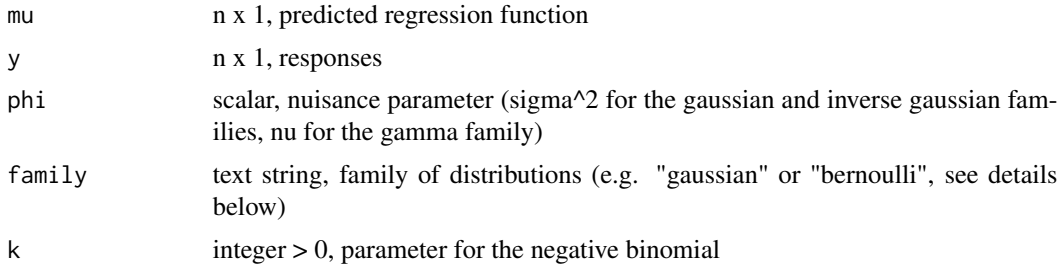

#### Details

Implemented are the "gaussian" family (with links "identity" and "log"), the "bernoulli" family (with links "logit" and "probit"), the "gamma" family (with link "inverse"), the "poisson" family (with link "log"), the "inverse.gaussian" family (with link "inverse.squared") and the "negative.binomial" (with its canonical "log" type link).

The default value k=1 leads to the geometric distribution (as a special case of the negative binomial).

#### Value

log-likelihood value

#### Author(s)

Marlene Mueller

# See Also

[glm.lld](#page-7-1), [glm.link](#page-5-1)

# Examples

glm.ll(rep(0.4,2), c(0,1), family="bernoulli")

<span id="page-7-1"></span><span id="page-7-0"></span>

Computes first and second derivatives of the individual log-likelihood with respect to the linear predictor. Currently only the gaussian (with identity link) and the bernoulli family (with logit and probit links) are implemented.

# Usage

```
glm.lld(eta, y, family="gaussian", link="identity", k=1)
```
## Arguments

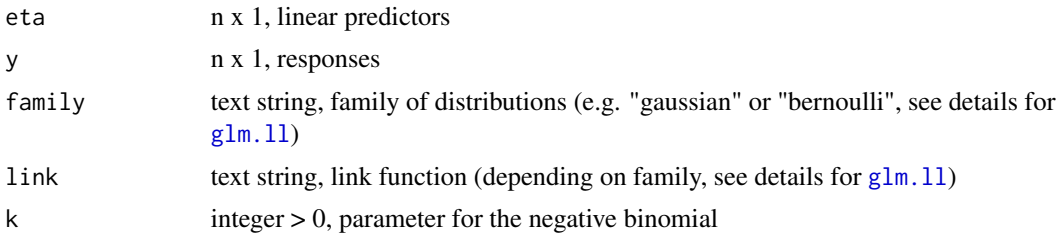

# Details

See details for glm. 11.

#### Value

List with components:

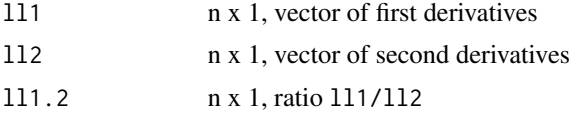

# Author(s)

Marlene Mueller

# See Also

[glm.ll](#page-6-1), [glm.link](#page-5-1)

```
glm.lld(c(-1,2), c(0,1), family="bernoulli", link="logit")
```
<span id="page-8-0"></span>

Implements kernel-based backfitting in an additive model, optional with a partial linear term.

# Usage

```
kbackfit(t, y, h, x = NULL, grid = NULL, weights.conv = 1,
          offset = 0, method = "generic",
          max.iter = 50, eps.conv = 1e-04, m.start = NULL,
          kernel = "biweight")
```
# Arguments

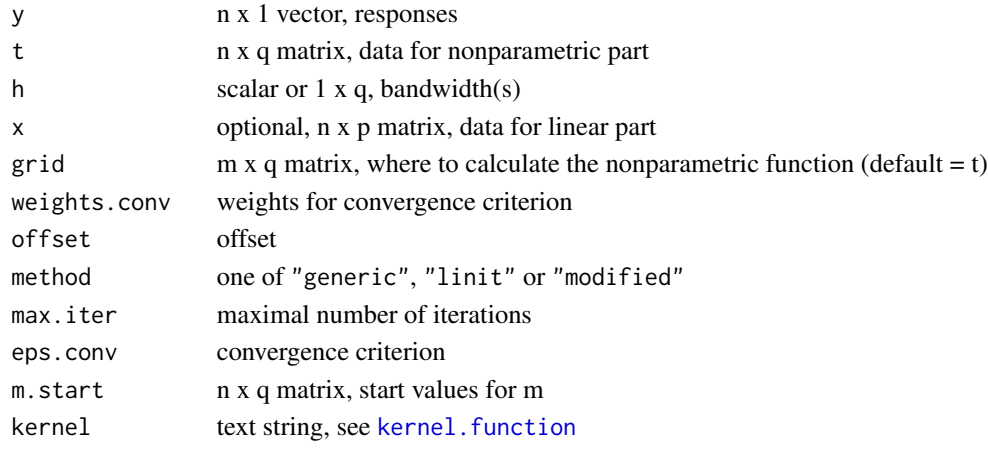

#### Value

List with components:

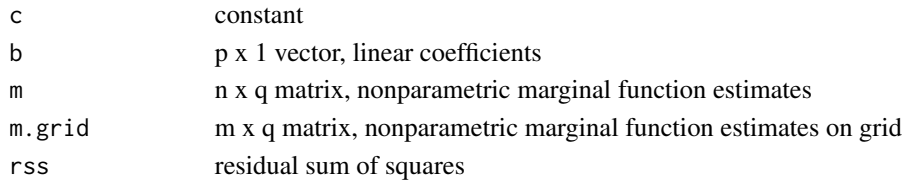

#### Author(s)

Marlene Mueller

# See Also

[kernel.function](#page-11-1), [kreg](#page-15-1)

Calculates a kernel density estimate (univariate or multivariate).

# Usage

```
kde(x, bandwidth = NULL, grid = TRUE, kernel = "biweight",product = TRUE, sort = TRUE)
```
#### Arguments

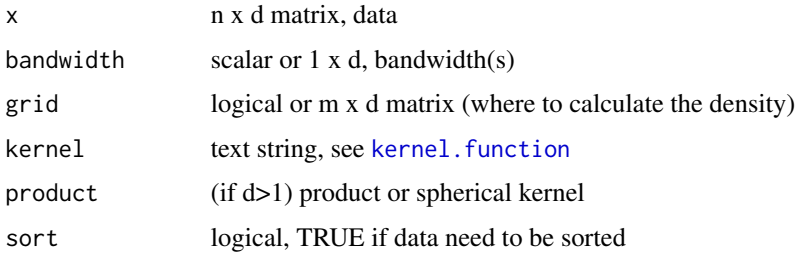

# Details

The kernel density estimator is calculated as  $\frac{1}{n} \sum_i K_h(x_i - grid_j)$  for  $i = 1, ..., n$  and  $j = 1, ..., m$ . The default bandwidth vector is computed by Scott's rule of thumb (adapted to the chosen kernel function).

#### Value

List with components:

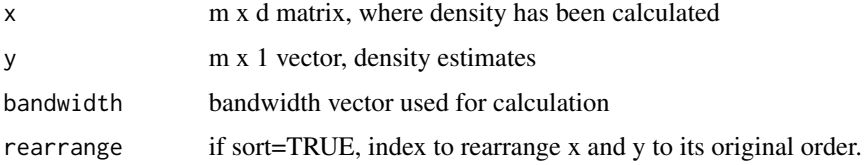

# Author(s)

Marlene Mueller

#### See Also

[kernel.function](#page-11-1), [convol](#page-2-1), [kreg](#page-15-1)

<span id="page-9-1"></span><span id="page-9-0"></span>

# <span id="page-10-0"></span>kernel.constants 11

#### Examples

```
n < -1000x \leq -rnorm(n)plot(kde(x), type="l")
## mixed normal data
n < -1000u \leftarrow runif(n)thresh <-0.4x <- rnorm(n)*(u<thresh) +rnorm(n,mean=3)*(u>=thresh)
h < -1fh <- kde(x,bandwidth=h)
plot(kde(x,bandwidth=h),type="l",lwd=2); rug(x)
lines(kde(x,bandwidth=h*1.2),col="red")
lines(kde(x,bandwidth=h*1.4),col="orange")
lines(kde(x,bandwidth=h/1.2),col="blue")
lines(kde(x,bandwidth=h/1.4),col="cyan")
## two-dimensional data
n < -1000u \leftarrow runif(n)thresh <-0.4x1 <- rnorm(n)*(u<thresh) +rnorm(n,mean=3)*(u>=thresh)
x2 <- rnorm(n)*(u<thresh) +rnorm(n,mean=9)*(u>=thresh)
grid1 <- seq(min(x1), max(x1), length=20) ## grid for x1
grid2 <- seq(min(x2), max(x2), length=25) ## grid for x2
fh <- kde( cbind(x1,x2), grid=create.grid(list(grid1,grid2)) )
o \leq order(fh$x[,2],fh$x[,1])
density <- (matrix(fh$y[o],length(grid1),length(grid2)))
par(mfrow=c(2,2))
plot(kde(x1),type="l",main="x1"); rug(x1)
plot(kde(x2),type="l",main="x2"); rug(x2)
persp(grid1,grid2,density,main="KDE",
      theta=30,phi=30,expand=0.5,col="lightblue",shade=0.5)
contour(grid1,grid2,density, main="KDE Contours")
points(x1,x2,col="red",pch=18,cex=0.5)
par(mfrow=c(1,1))
```
kernel.constants *Kernel constants*

#### Description

Calculates several constants of a (product) kernel function.

#### Usage

```
kernel.constants(kernel = "biweight", d = 1, product = TRUE)
```
#### <span id="page-11-0"></span>Arguments

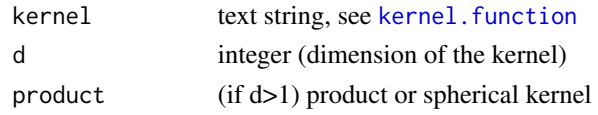

#### Details

The constants which are calculated are the second moment, the square norm and the canonical bandwidth of the kernel (only the two latter terms depend on the dimension d).

#### Value

List with components:

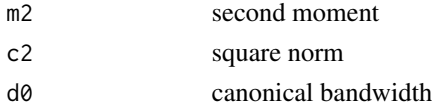

#### Author(s)

Marlene Mueller

# See Also

[kernel.function](#page-11-1)

# Examples

```
kernel.constants() \qquad \qquad \qquad \qquad \qquad ## default (biweight), d=1
kernel.constants("epanechnikov",1) ## epanechnikov, d=1
kernel.constants("epanechnikov",2) ## product epanechnikov, d=2
```
<span id="page-11-1"></span>kernel.function *Kernel function*

#### Description

Calculates several kernel functions (uniform, triangle, epanechnikov, biweight, triweight, gaussian).

#### Usage

kernel.function(u, kernel = "biweight", product = TRUE)

# Arguments

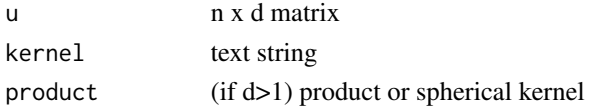

#### <span id="page-12-0"></span>kgplm and the state of the state of the state of the state of the state of the state of the state of the state of the state of the state of the state of the state of the state of the state of the state of the state of the

# Details

The kernel parameter is a text string specifying the univariate kernel function which is either the gaussian pdf or proportional to  $(1 - |u|^p)^q$ . Possible text strings are "triangle" (p=q=1), "uniform"  $(p=1, q=0)$ , "epanechnikov" (p=2, q=1), "biweight" or "quartic" (p=q=2), "triweight" (p=2, q=3), "gaussian" or "normal" (gaussian pdf).

The multivariate kernels are obtained by a product of unvariate kernels  $K(u_1)...K(u_d)$  or by a spherical (radially symmetric) kernel proportional to  $K(||u||)$ . (The resulting kernel is a density, i.e. integrates to 1.)

#### Value

n x 1 vector of kernel weights

#### Author(s)

Marlene Mueller

#### Examples

```
kernel.function(0) ## default (biweight)
kernel.function(0, kernel="epanechnikov") ## epanechnikov
kernel.function(0, kernel="gaussian") ## equals dnorm(0)
```
<span id="page-12-1"></span>

kgplm *Generalized partial linear model*

#### **Description**

Fits a generalized partial linear model (kernel-based) using the (generalized) Speckman estimator or backfitting (in the generalized case combined with local scoring) for two additive component functions.

#### Usage

```
kgplm(x, t, y, h, family, link,
         b.start=NULL, m.start=NULL, grid = NULL,
          offset = 0, method = "speckman", sort = TRUE, weights = 1,
          weights.trim = 1, weights.conv = 1, max.iter = 25, eps.conv = 1e-8,
          kernel = "biweight", kernel.product = TRUE, verbose = FALSE)
```
#### Arguments

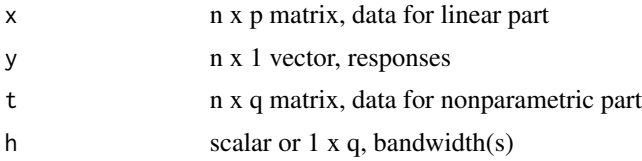

<span id="page-13-0"></span>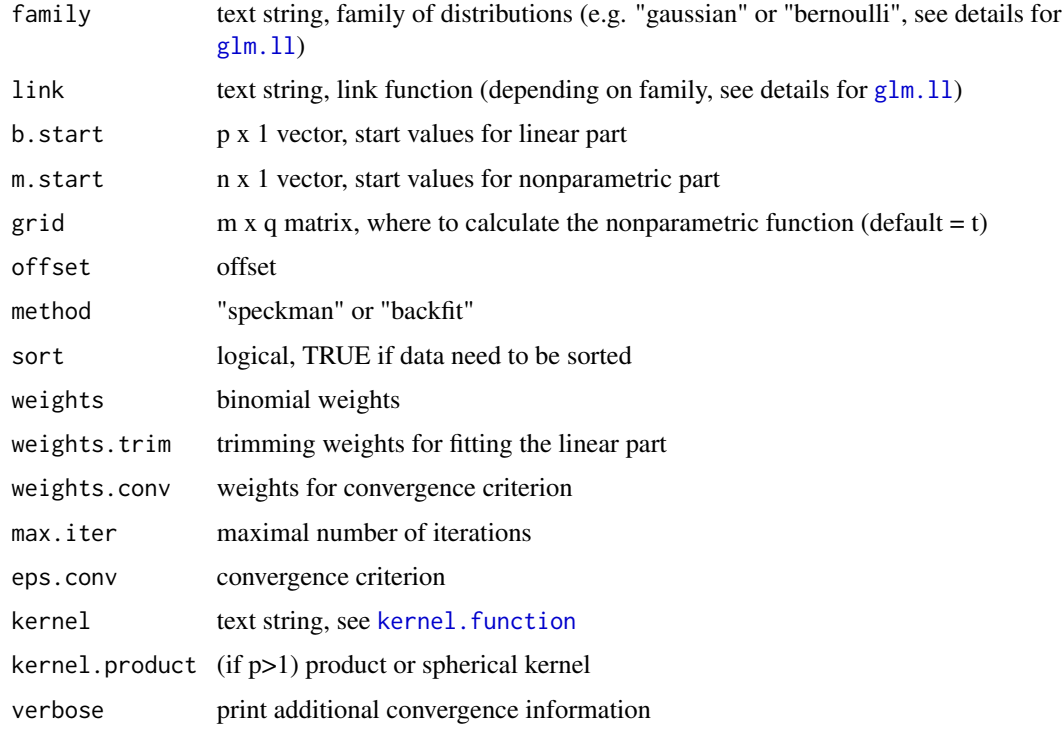

#### Value

List with components:

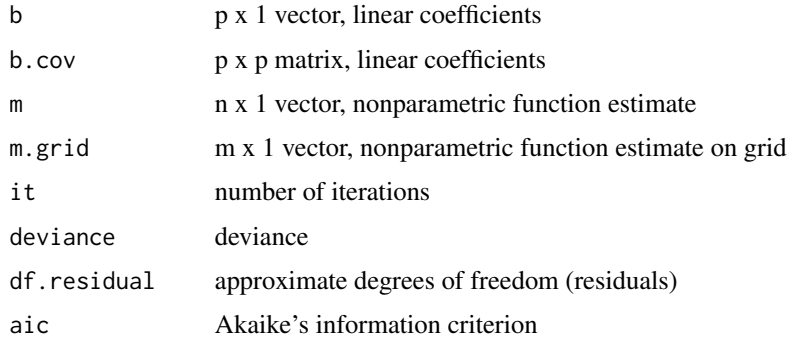

# Author(s)

Marlene Mueller

# References

Mueller, M. (2001). Estimation and testing in generalized partial linear models – A comparative study. *Statistics and Computing*, 11:299–309.

Hastie, T. and Tibshirani, R. (1990). *Generalized Additive Models*. London: Chapman and Hall.

#### <span id="page-14-0"></span>kgplm and the state of the state of the state of the state of the state of the state of the state of the state of the state of the state of the state of the state of the state of the state of the state of the state of the

#### See Also

[kernel.function](#page-11-1), [kreg](#page-15-1)

```
## data
n \le -1000; b \le -c(1,-1); rho \le -0.7m \leftarrow function(t){ 1.5*sin(pi*t) }
x1 \leftarrow runif(n, min=-1, max=1); u \leftarrow runif(n, min=-1, max=1)t \leftarrow runif(n,min=-1,max=1); x2 \leftarrow round(m(rho*t + (1-rho)*u))
x \le - cbind(x1, x2)
y <- x %*% b + m(t) + rnorm(n)
## partial linear model (PLM)
gh <- kgplm(x,t,y,h=0.25,family="gaussian",link="identity")
o \leftarrow order(t)plot(t[o],m(t[o]),type="l",col="green")
lines(t[o],gh$m[o]); rug(t)
## partial linear probit model (GPLM)
y \le - (y>0)
gh <- kgplm(x,t,y,h=0.25,family="bernoulli",link="probit")
o \leftarrow order(t)plot(t[o],m(t[o]),type="l",col="green")
lines(t[o],gh$m[o]); rug(t)
## data with two-dimensional m-function
n \le -1000; b \le -c(1,-1); rho \le -0.7m <- function(t1,t2){ 1.5*sin(pi*t1)+t2 }
x1 \le runif(n,min=-1,max=1); u \le runif(n,min=-1,max=1)
t1 <- runif(n,min=-1,max=1); t2 <- runif(n,min=-1,max=1)
x2 \le round( m( rho*t1 + (1-rho)*u, t2))
x \le - cbind(x1,x2); t \le - cbind(t1,t2)
y \le -x %*% b + m(t1,t2) + rnorm(n)
## partial linear model (PLM)
grid1 < -seq(min(t[,1]), max(t[,1]), length=20)
grid2 \leq seq(min(t[,2]), max(t[,2]), length=25)
grid <- create.grid(list(grid1,grid2))
gh <- kgplm(x,t,y,h=0.5,grid=grid,family="gaussian",link="identity")
o \leftarrow order(grid[, 2], grid[, 1]est.m <- (matrix(gh$m.grid[o],length(grid1),length(grid2)))
orig.m <- outer(grid1,grid2,m)
par(mfrow=c(1,2))
persp(grid1,grid2,orig.m,main="Original Function",
      theta=30,phi=30,expand=0.5,col="lightblue",shade=0.5)
persp(grid1,grid2,est.m,main="Estimated Function",
      theta=30,phi=30,expand=0.5,col="lightblue",shade=0.5)
par(mfrow=c(1,1))
```
<span id="page-15-1"></span><span id="page-15-0"></span>kreg *Kernel regression*

# Description

Calculates a kernel regression estimate (univariate or multivariate).

#### Usage

```
kreg(x, y, bandwidth = NULL, grid = TRUE, kernel = "biweight",product = TRUE, sort = TRUE)
```
# Arguments

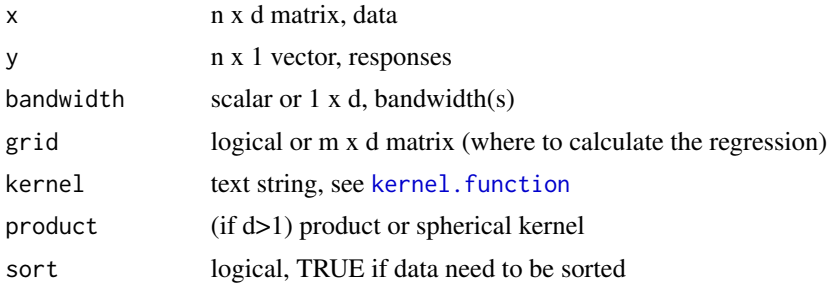

#### Details

The estimator is calculated by Nadaraya-Watson kernel regression. Future extension to local linear (d>1) or polynomial (d=1) estimates is planned. The default bandwidth is computed by Scott's rule of thumb for kde (adapted to the chosen kernel function).

#### Value

List with components:

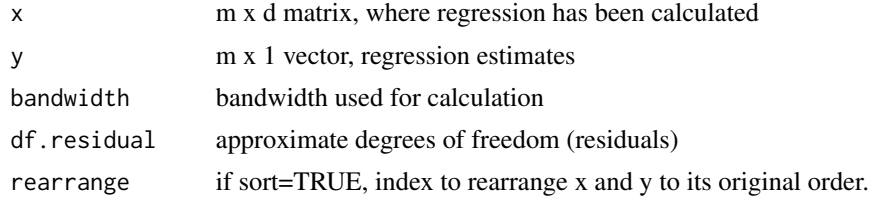

# Author(s)

Marlene Mueller

# See Also

[kernel.function](#page-11-1), [convol](#page-2-1), [kde](#page-9-1)

#### <span id="page-16-0"></span> $s$ gplm1 17

```
n < -1000x < - rnorm(n)
 m \leftarrow \sin(x)y \leq m + \text{norm}(n)plot(x,y,col="gray")
 o <- order(x); lines(x[o],m[o],col="green")
 lines(kreg(x,y),lwd=2)
 ## two-dimensional
 n < -100x \le -6 \times \text{cbind}(\text{runif}(n), \text{runif}(n)) - 3m \le function(x1,x2){ 4 \times sin(x1) + x2 }
 y \leq m(x[, 1], x[, 2]) + rnorm(n)mh \leq kreg(x,y)##,bandwidth=1)
 grid1 \leq -unique(mh$x[,1])
 grid2 < - unique(mh$x[, 2])
 est.m <- t(matrix(mh$y,length(grid1),length(grid2)))
 orig.m <- outer(grid1,grid2,m)
 par(mfrow=c(1,2))
 persp(grid1,grid2,orig.m,main="Original Function",
        theta=30,phi=30,expand=0.5,col="lightblue",shade=0.5)
 persp(grid1,grid2,est.m,main="Estimated Function",
theta=30,phi=30,expand=0.5,col="lightblue",shade=0.5)
 par(mfrow=c(1,1))
 ## now with normal x, note the boundary problem,
 ## which can be somewhat reduced by a gaussian kernel
 n < -1000x \le cbind(rnorm(n), rnorm(n))
 m \le function(x1,x2){ 4 \times sin(x1) + x2 }
 y \leq -m(x[, 1], x[, 2]) + rnorm(n)mh \leq kreg(x,y)##,p="gaussian")
 grid1 \leq unique(mh$x[,1])
 grid2 \leq -unique(mh$x[,2])
 est.m <- t(matrix(mh$y,length(grid1),length(grid2)))
 orig.m <- outer(grid1,grid2,m)
 par(mfrow=c(1,2))
 persp(grid1,grid2,orig.m,main="Original Function",
        theta=30,phi=30,expand=0.5,col="lightblue",shade=0.5)
 persp(grid1,grid2,est.m,main="Estimated Function",
theta=30,phi=30,expand=0.5,col="lightblue",shade=0.5)
 par(mfrow=c(1,1))
```
<span id="page-17-0"></span>Fits a generalized partial linear model (based on smoothing spline) using the (generalized) Speckman estimator or backfitting (in the generalized case combined with local scoring) for two additive component functions. In contrast to [kgplm](#page-12-1), this function can be used only for a 1-dimensional nonparametric function.

#### Usage

```
sgplm1(x, t, y, spar, df=4, family, link,
      b.start=NULL, m.start=NULL, grid = NULL, offset = 0,
      method = "speckman", weights = 1, weights.trim = 1,
      weights.conv = 1, max.iter = 25, eps.conv = 1e-8,
      verbose = FALSE, ...)
```
# Arguments

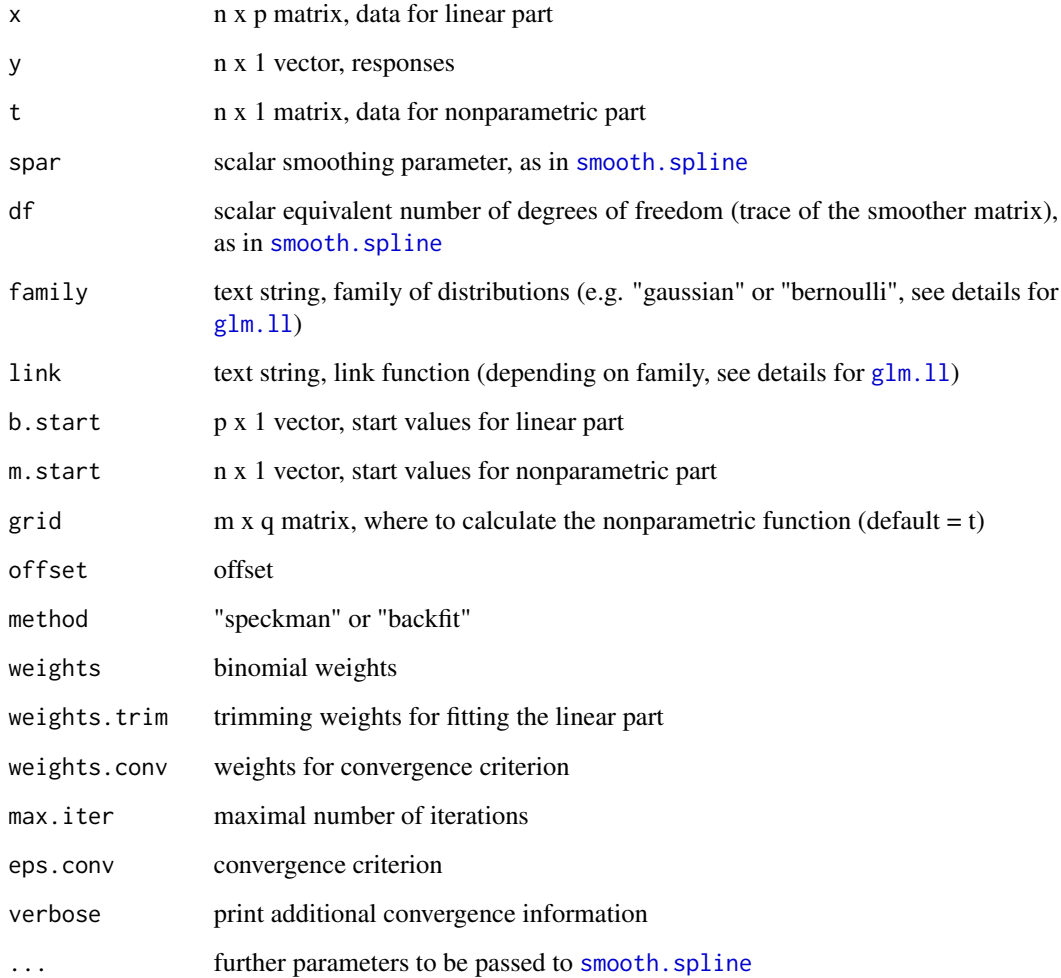

#### <span id="page-18-0"></span>sgplm1 and the system of the system of the system of the system of the system of the system of the system of the system of the system of the system of the system of the system of the system of the system of the system of t

# Value

List with components:

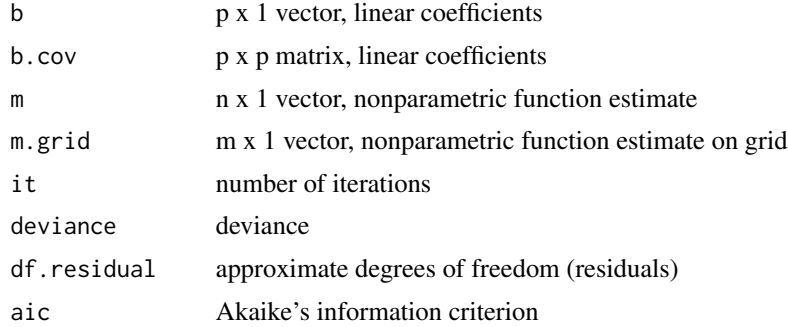

# Note

This function is mainly implemented for comparison. It is not really optimized for performance, however since it is spline-based, it should be sufficiently fast. Nevertheless, there might be several possibilities to improve for speed, in particular I guess that the sorting that [smooth.spline](#page-0-0) performs in every iteration is slowing down the procedure quite a bit.

#### Author(s)

Marlene Mueller

#### References

Mueller, M. (2001) Estimation and testing in generalized partial linear models – A comparative study. *Statistics and Computing,* 11:299–309.

Hastie, T. and Tibshirani, R. (1990) *Generalized Additive Models.* London: Chapman and Hall.

#### See Also

[kgplm](#page-12-1)

```
## generate data
n \le -1000; b \le -c(1,-1); rho \le -0.7mm \leq function(t){ 1.5*sin(pi*t) }
x1 \leftarrow runif(n, min=-1, max=1); u \leftarrow runif(n, min=-1, max=1)t \leftarrow runif(n,min=-1,max=1); x2 \leftarrow round(mm(rho*t + (1-rho)*u))
x \le - cbind(x1, x2)
y \le -x %*% b + mm(t) + rnorm(n)
## fit partial linear model (PLM)
k.plm <- kgplm(x,t,y,h=0.35,family="gaussian",link="identity")
s.plm <- sgplm1(x,t,y,spar=0.95,family="gaussian",link="identity")
o \leftarrow order(t)
```
#### 20 sgplm1

```
ylim <- range(c(mm(t[o]),k.plm$m,s.plm$m),na.rm=TRUE)
plot(t[o],mm(t[o]),type="l",ylim=ylim)
lines(t[o],k.plm$m[o], col="green")
lines(t[o],s.plm$m[o], col="blue")
rug(t); title("Kernel PLM vs. Spline PLM")
## fit partial linear probit model (GPLM)
y <- (y>0)
k.gplm <- kgplm(x,t,y,h=0.35,family="bernoulli",link="probit")
s.gplm <- sgplm1(x,t,y,spar=0.95,family="bernoulli",link="probit")
o \leftarrow order(t)ylim <- range(c(mm(t[o]),k.gplm$m,s.gplm$m),na.rm=TRUE)
plot(t[o],mm(t[o]),type="l",ylim=ylim)
lines(t[o],k.gplm$m[o], col="green")
lines(t[o],s.gplm$m[o], col="blue")
rug(t); title("Kernel GPLM vs. Spline GPLM (Probit)")
```
# <span id="page-20-0"></span>Index

∗Topic smooth bandwidth.scott, [2](#page-1-0) convol, [3](#page-2-0) create.grid, [4](#page-3-0) glm.inverse.link, [5](#page-4-0) glm.link, [6](#page-5-0) glm.ll, [7](#page-6-0) glm.lld, [8](#page-7-0) kbackfit, [9](#page-8-0) kde, [10](#page-9-0) kernel.constants, [11](#page-10-0) kernel.function, [12](#page-11-0) kgplm, [13](#page-12-0) kreg, [16](#page-15-0) sgplm1, [17](#page-16-0) bandwidth.scott, [2](#page-1-0) convol, [3,](#page-2-0) *[10](#page-9-0)*, *[16](#page-15-0)* create.grid, [4](#page-3-0) expand.grid, *[4](#page-3-0)* glm.inverse.link, [5,](#page-4-0) *[6](#page-5-0)* glm.link, *[5](#page-4-0)*, [6,](#page-5-0) *[7,](#page-6-0) [8](#page-7-0)* glm.ll, *[5,](#page-4-0) [6](#page-5-0)*, [7,](#page-6-0) *[8](#page-7-0)*, *[14](#page-13-0)*, *[18](#page-17-0)* glm.lld, *[5](#page-4-0)[–7](#page-6-0)*, [8](#page-7-0) kbackfit, [9](#page-8-0) kde, *[2](#page-1-0)[–4](#page-3-0)*, [10,](#page-9-0) *[16](#page-15-0)* kernel.constants, [11](#page-10-0) kernel.function, *[2,](#page-1-0) [3](#page-2-0)*, *[9,](#page-8-0) [10](#page-9-0)*, *[12](#page-11-0)*, [12,](#page-11-0) *[14–](#page-13-0)[16](#page-15-0)* kgplm, [13,](#page-12-0) *[18,](#page-17-0) [19](#page-18-0)* kreg, *[3,](#page-2-0) [4](#page-3-0)*, *[9,](#page-8-0) [10](#page-9-0)*, *[15](#page-14-0)*, [16](#page-15-0)

sgplm1, [17](#page-16-0) smooth.spline, *[18,](#page-17-0) [19](#page-18-0)*